PHP Coding Standards v0.6 beta 1 02/03/2009 21:25

# PHP Coding Standards

v0.6 beta

# Walker de Alencar Oliveira

contato@walkeralencar.com

Este conteúdo está sob licença Creative Commons: BY-NC-SA. Reporte falhas e dê sugestões, toda ajuda será devidamente referenciada.

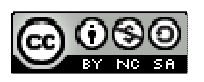

# Introdução

- Como escrever um código organizado, bem estruturado e documentado. Melhorando visibilidade e facilitando futuras manutenções e implementações.
- Um bom padrão de codificação é importante em qualquer projeto de desenvolvimento, principalmente quando envolve vários desenvolvedores.
- Assegurar a Alta Qualidade o código, diminuir bugs.

**S** 

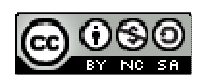

# Formatando Arquivos PHP

- Identação
	- 4 espaços
	- Tab no tamanho de 4 espaços.
- Tamanho máximo da Linha
	- 80 caracteres, mas é aceitável até 120 caracteres.
- ▶ Término de linha
	- $\circ$  Linhas devem terminar apenas com Linefeeds (LF) [\n]
	- Não usar Carriage Return (CR) [\r], padrão Macintosh
	- Não usar a combinação (CR)(LF) [\r\n], padrão Windows

#### <?php /\*\*

```
 * [Descrição do arquivo].
^{\star}[mais informações precisa ter 1 [ENTER] para definir novo parágrafo]
\star[pode usar quantas linhas forem necessárias]
  [linhas logo abaixo como esta, são consideradas mesmo parágrafo]
^{\star} * @package [Nome do pacote de Classes, ou do sistema]
 * @category [Categoria a que o arquivo pertence]
 * @name [Apelido para o arquivo]
 * @author [nome do autor] <[e-mail do autor]>
 * @copyright [Informações de Direitos de Cópia]
 * @license [link da licença] [Nome da licença]
 * @link [link de onde pode ser encontrado esse arquivo]
 * @version [Versão atual do arquivo]
            [Arquivo existe desde: Data ou Versao]
 */ 
...
```
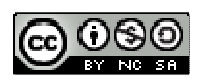

## Nomenclaturas

## ▶ Padrão CamelCase

### ◦ Definição

- É a denominação em inglês para a prática de escrever palavras compostas ou frases, onde cada palavra é iniciada com Maiúsculas, e unida sem espaços.
- É um padrão largamente utilizado em diversas linguagens de programação, como Java, Ruby e Python, principalmente nas definições de Classes e Objetos. (Fonte: wikipedia.com)

### ◦ SubDivisões

- lowerCamelCase iniciado por letra Minúscula
	- iPod, iMac
- UpperCamelCase iniciado por letra Maiúscula
	- GameCube, OpenOffice.org , StarCraft
- UpperCamelCase
	- Classes
		- Uploads, FileUploads, ImageFileUploads
- lowerCamelCase
	- Variáveis
		- **\*** \$tmpQry, \$objUpload, \$arrUF, \$iCount
	- Propriedades
		- \$this ->tableName, \$this ->fieldId, \$this ->fields
	- Funções e Métodos
		- \$this->getName(), \$this ->setFields(), \$this ->getById()
- UPPERCASE e \_
	- Constantes
		- NOT\_EXIST, OVERFLOW\_MAX\_SIZE, DB\_HOST

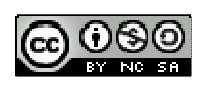

# Estilo de Código (Coding Style)

- Demarcação de Código PHP
	- $\degree$  Não usar short tags(<? e <?=)
	- <sup>o</sup> Usar tags completas (<?php e <?php echo )
- Strings Literais
	- Se a string não contiver variáveis de substituição, deve-se usar aspas simples.
		- $\bullet$  \$tmpStr = 'Exemplo de String';
- Strings Literais com Apóstrofos
	- Pode-se usar aspas simples, mas é recomendado o uso de aspas duplas para evitar slashes [\]
		- $\bullet$  \$tmpSql = "SELECT id, nome FROM cliente WHERE name = 'Walker' ";
- Substituição de Variáveis
	- Usar aspas duplas.
	- Pode-se usar de 2 formas:
		- \$tmpStr = "Exemplo de String com \$variavel ";
		- \$tmpStr = "Exemplo de String com {\$variavel} ";
	- Por consistência não se recomenda usar a forma abaixo:
		- \$tmpStr = "Exemplo de String com \${variavel} ";
- Concatenação de Strings
	- Usar espaço antes e depois do operador ".", melhorando assim a visibilidade.
		- \$tmpStr = 'Exemplo ' . \$de . " String com {\$variavel} "; // Exemplo
		- \$tmpStr = "Exemplo {\$de} String com {\$variavel} "; //Recomendado
	- Quando concatenar mais de uma string longa, alinhe o operador "." abaixo do operador "=".

```
$tmpSql = 'SELECT id,nome '
         . 'FROM cliente '
         . "WHERE name = 'Walker' ";
```
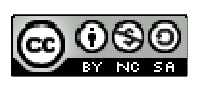

### Classes

- Nomear em UpperCamelCase.
- As chaves "{" e "}" virão na linha abaixo do nome da Classe.
- Toda classe deve ter um bloco de documentação em conformidade com o Padrão do PHPDocumentor.
- Qualquer código dentro da classe precisa ser identado com quatro espaços.
- Só é permitida uma classe por arquivo PHP.

```
/**
  * Bloco de Documentação
  */
class ClasseExemplo 
{ 
     /**
      * @access private
      * @var string
      */
     private $_privada = null; 
 /**
      * @access protected
      * @var int
      */
     protected $protegida = 0; 
     /**
      * @var string
      */
     public $publica = null; 
     /**
      * @static
      * @var string
      */
     public static $publicaEstatica = null; 
     // Qualquer conteúdo da classe
     // precisa ser identado com [Tab|4 espaços].
}
```
### Variáveis de Classes (Propriedades)

- Nomear em lowerCamelCase
- Devem ser declaradas no topo da classe, antes de qualquer declaração de métodos.
- Não utilizar o identificador: var (php4)
- Sempre declarar sua visibilidade: private, protected ou public.
- Preferencialmente não utilizar declaração de variáveis de classes como public, para incentivar o uso de (set/get)

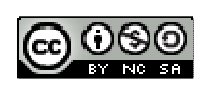

### Funções e/ou Métodos

- Nomear em lowerCamelCase.
- As chaves "{" e "}" virão na linha abaixo do nome da Função/Método.
- Toda Função/Método deve ter um bloco de documentação em conformidade com o Padrão do PHPDocumentor.
- Qualquer código dentro da Função/Método precisa ser identado com quatro espaços.
- Sempre declarar a visibilidade: private, protect ou public.

```
/**
  * Bloco de Documentação
  */
class Exemplo 
{ 
     protected $name = null; 
     /**
      * Seta o um valor à propriedade Name.
      * @access public
      * @param string $pValue Nome Completo
     \star public function setName( $pValue ) 
     { 
         // Qualquer conteúdo
         // precisa ser identado com [Tab|4 espaços].
 } 
    / * *
      * Retorna o valor da propriedade Name.
      * @access public
      * @return string
     \star public function getName() 
     { 
         // Qualquer conteúdo
         // precisa ser identado com [Tab|4 espaços].
     } 
}
```
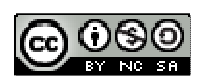

### Estruturas de Controle

- if / else / elseif
	- Usar espaço simples depois do "(" e antes do ")" da condiçao no IF e no ELSEIF
	- A chave "{" virá na mesma linha da expressão, a chave "}" virá na linha abaixo da última linha de conteúdo.
	- Qualquer código entre as chaves "{" e "}" precisa ser identado com quatro espaços.

```
if ($intValor == 1) {
     // Qualquer conteúdo 
     // precisa ser identado com [Tab|4 espaços].
\} elseif ( ( $intValor == 2 ) or ( $intValor == 3 ) ) {
     // Qualquer conteúdo 
     // precisa ser identado com [Tab|4 espaços].
} else { 
     // Qualquer conteúdo 
     // precisa ser identado com [Tab|4 espaços].
}
```
- while/for/foreach
	- Usar espaço simples depois do "(" e antes do ")" da expressão.
	- A chave "{" virá na mesma linha da expressão, a chave "}" virá na linha abaixo da última linha de conteúdo.
	- Qualquer código entre as chaves "{" e "}" precisa ser identado com quatro espaços.

```
while ( !feof( $hFile ) ) { 
     // Qualquer conteúdo 
     // precisa ser identado com [Tab|4 espaços].
}
```

```
for ( $intCount = 0; $intCount <= 10; $intCount++ ) {
    // Qualquer conteúdo 
    // precisa ser identado com [Tab|4 espaços].
```

```
foreach ( $arrList as $mixKey => $mixValue ) { 
    // Qualquer conteúdo 
     // precisa ser identado com [Tab|4 espaços].
}
```
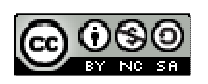

}

#### ◦ switch/case

- Usar espaço simples depois do "(" e antes do ")"
- A chave "{" virá na mesma linha da Expressão, a chave "}" virá na linha abaixo da última linha de conteúdo
- Qualquer código entre as chaves "{" e "}" precisa ser identado com quatro espaços.
- Qualquer código dentro de: case e default, precisa ser identado com quatro espaços, inclusive a palavra reservada: break.

```
switch ( $intNivel ) { 
    case 1: 
         // Qualquer conteúdo
         // precisa ser identado com [Tab|4 espaços].
         break; 
     case 2: 
         // Qualquer conteúdo
         // precisa ser identado com [Tab|4 espaços].
         break; 
     default: 
         // Qualquer conteúdo 
         // precisa ser identado com [Tab|4 espaços].
}
```
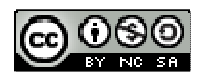

## Licença

## Este conteúdo está sob a licença Creative Commons: BY-NC-SA.

- o Sendo permitido:
	- copiar, distribuir, exibir e executar a obra.
	- criar obras derivadas.
- o Sob as seguintes condições:
	- Atribuição. Você deve dar crédito ao autor original, da forma especificada pelo autor ou licenciante.
	- Uso Não-Comercial. Você não pode utilizar esta obra com finalidades comerciais.
	- Compartilhamento pela mesma Licença. Se você alterar, transformar, ou criar outra obra com base nesta, você somente poderá distribuir a obra resultante sob uma licença idêntica a esta.
	- Para cada novo uso ou distribuição, você deve deixar claro para outros os termos da licença desta obra.
	- Qualquer uma destas condições pode ser renunciada, desde que Você obtenha permissão do autor.
	- Nada nesta licença prejudica ou restringe os direitos morais do autor.
- o Anexo:
	- Ao adotar este padrão em alguma instituição informar ao autor através do e-mail: walkeralencar@gmail.com ou contato@walkeralencar.com, para ser referenciado no site, isso engrandeçe o trabalho já realizado e incentiva continuidade de outros mais.

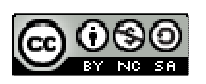

# Referência

- Zend Framework: Coding Standards for PHP
- **PEAR Coding Standards**
- ▶ Drupal Coding Standards
- Coding Standards for CakePHP
- eZ Coding Standards for PHP
- Wikipedia: CamelCase

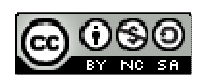